# **4 NOTE-TAKING STYLES** BASED ON YOUR NEEDS

### OUTLINING

This type of note-taking helps students who have lots of conceptual information that they need to capture.

Try this on... OneNote, Word, Google Docs, Notability

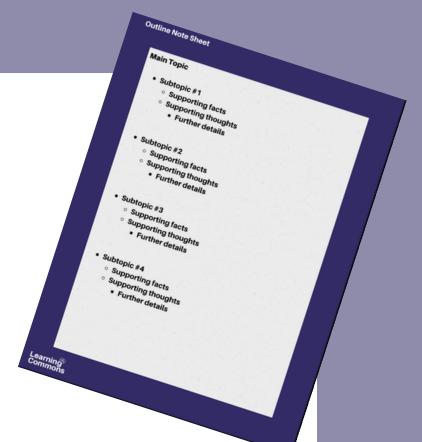

#### **CORNELL NOTES**

This type of note-taking helps students who want to adopt a tried-and-true study tool that is easily malleable based on YOUR needs

Try this on... OneNote, Word, Google Docs, Notability

## **CONCEPT MAPPING**

This type of note-taking helps students who want to visualize processes, ordered information, or models.

Try this on... Visio, Word, Notability

## ANNOTATING

This type of note-taking helps students who have lots of reading or downloaded lecture slides

Try this on...OneDrive, OneNote, Notability

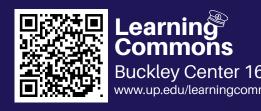

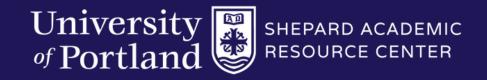

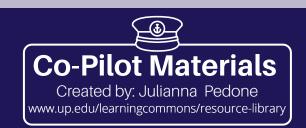

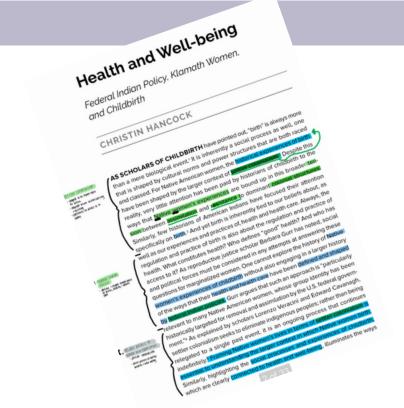